# **Digital 2-Way Audio Converter**

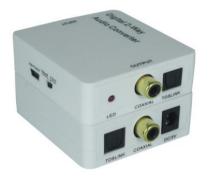

User manual

Thank you for purchasing this product. For optimum performance and safety, please read these instructions carefully before connecting, operating or adjusting this product. Please keep this manual for future reference.

#### **■** Introduction

The Digital 2-way audio converter is a Coaxial / Toslink audio converter, compact and convenient. It accepts S/PDIF audio signal input through either Coaxial cable or Toslink cable, and passes the signal (as is) to both its coaxial and Toslink output ports. With its built-in amplification feature, It can also serve as a repeater of audio signal and extend (double) the transferring distance.

#### ■ Features

- Supports two-way conversion: Coaxial to Toslink or Toslink to Coaxial.
- Supports amplification of S/PDIF audio and extends the transferring distance, through coaxial and/or Toslink cables.
- 3. Select one input from Coaxial or Toslink input ports, and send S/PDIF audio

- signal to both Coaxial and Toslink output ports simultaneously.
- Compact size and easy to install.

## Package

- 1. Digital 2-way audio converter
- 2. 5V DC Power Supply Adaptor
- 3. Operation Manual

### **■** Specifications

Input Ports 1 x Coaxial RCA Jack and 1 x Toslink (optical fiber) port

Output Ports 1 x Coaxial RCA Jack and 1 x Toslink (optical fiber) port

Dimension 66mm x 55mm x 20 mm

Weight 40g

Operating Temperature  $0^{\circ}\text{C} \sim 40^{\circ}\text{C} / 32^{\circ}\text{F} \sim 104^{\circ}\text{F}$ 

Storage Temperature  $-20^{\circ}\text{C} \sim 60^{\circ}\text{C} / -4^{\circ}\text{F} \sim 140^{\circ}\text{F}$ 

elative Humidity 20 ~ 90% RH (Non-condensing)

Power Consumption (Max) 1W

### ■ Operation controls and Fuctions

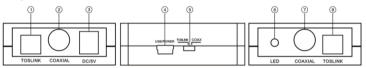

- 1. Optical IN: Connect the Optical input to an Optical digital audio source, such as a DVD.
- 2. Coaxial IN: Connect the Coaxial input to an Coaxial digital audio source, such as a DVD.
- 3. **DC IN:** Plug the 5V DC power supply into the unit.
- 4. USB Power: Connect the USB power port to any powered USB with a Mini-USB cable or Mini-USB to AC adaptor.
- 5. Input switch: Select the Optical or Coaxial input.
- 6. Power LED: The LED will illuminate when connected to power

- 7. Coaxial output: Connect the output ports to the Coaxial input port of audio
- 8. Optical output:Connect the output ports to the TOSLink (Optical Fiber) input port of audio

#### ■ Application Example

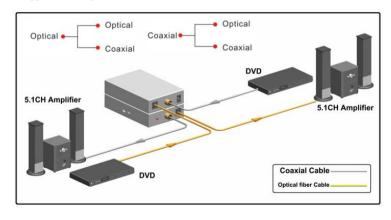